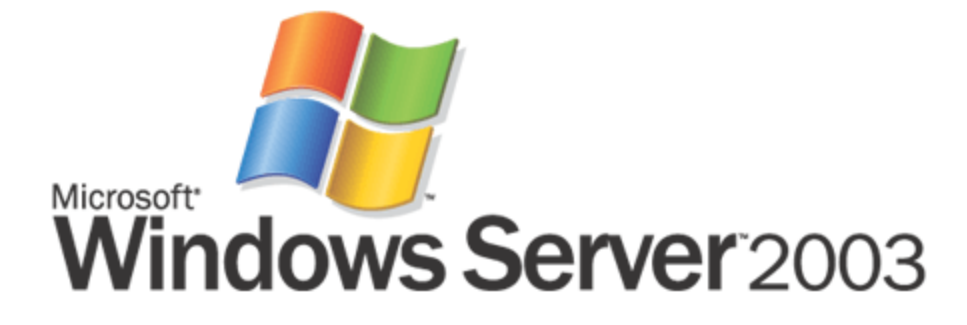

# Microsoft® Windows® Small Business Server 2003

# Przewodnik po Produkcie

*Microsoft Corporation Data publikacji: czerwiec 2003*

## **Streszczenie**

Przewodnik po Produkcie Windows® Small Business Server 2003 omawia najważniejsze właściwości i funkcje Microsoft® Windows Small Business Server 2003 i pokazuje, jak mogą one przynieść korzyść tym spośród naszych klientów, którzy prowadzą małe przedsiębiorstwa, twórcom systemów, deweloperom, partnerom serwisowym, specjalistom z branży IT lub niezależnym sprzedawcom oprogramowania (ISVs) oraz producentom oryginalnego wyposażenia (OEMs).

*Niniejszy tekst jest wstępnym dokumentem mogącym ulec daleko idącym zmianom przed ostatecznym, handlowym wprowadzeniem na rynek produktu opisanego w nim.*

*Informacje zawarte w tym dokumencie, dotyczące spraw w nim poruszonych, reprezentują poglądy firmy Microsoft Corp. w dniu publikacji tego dokumentu. Ze względu na konieczność reagowania na zmieniające się warunki rynkowe, informacji nie można traktować jako zobowiązania firmy Microsoft i Microsoft nie może gwarantować dokładności żadnej z informacji po dniu publikacji.*

Ten dokument ma jedynie charakter informacyjny. MICROSOFT NIE DAJE ŻADNYCH GWARANCJI, WPROST LUB POŚREDNIO, DOTYCZĄCYCH INFORMACJI ZAWARTYCH W TYM DOKUMENCIE.

*Stosowanie się do wszystkich odpowiednich przepisów prawa autorskiego jest powinnością użytkownika. Bez stosownego ograniczenia praw autorskich, żadna część tego dokumentu nie może być reprodukowana, przechowywana w lub wprowadzona do systemu obiegu informacji, z którego mogłaby być czerpana, nie może być transmitowana w jakiejkolwiek formie (elektronicznej, mechanicznej, fotokopii, nagrań czy innych) lub wykorzystywana w inny sposób - bez wyraźnego pisemnego zezwolenia Microsoft Corp.* 

*Microsoft może być w posiadaniu patentów, zgłoszeń patentowych znaków towarowych, praw autorskich lub innych praw chroniących własność intelektualną - dotyczących zagadnień poruszonych w tym dokumencie. Za wyjątkiem przypadków wyraźnie określonych, zapisanych w umowach licencyjnych z Microsoft, zawartość niniejszego dokumentu nie daje żadnych licencji do stosowania wymienionych patentów, znaków towarowych, praw autorskich bądź innych dotyczących ochrony własności intelektualnej.* 

*Występujące w tym dokumencie – jako przykłady - firmy, organizacje, produkty, osoby i zdarzenia są fikcyjne. Związek z jakąkolwiek istniejącą firmą, organizacją, produktem, osobą czy zdarzeniem jest niezamierzony i nie powinien być domniemywany.*

*Microsoft, PowerPoint, Windows Media, FrontPage, Windows i DirectShow są albo zarejestrowanymi znakami towarowymi albo znakami towarowymi Microsoft Corp. w Stanach Zjednoczonych oraz/lub innych krajach.* 

*Nazwy rzeczywistych firm i produktów wspomnianych w dokumencie mogą być znakami towarowymi ich odnośnych właścicieli.*

# <span id="page-2-0"></span>Spis Treści

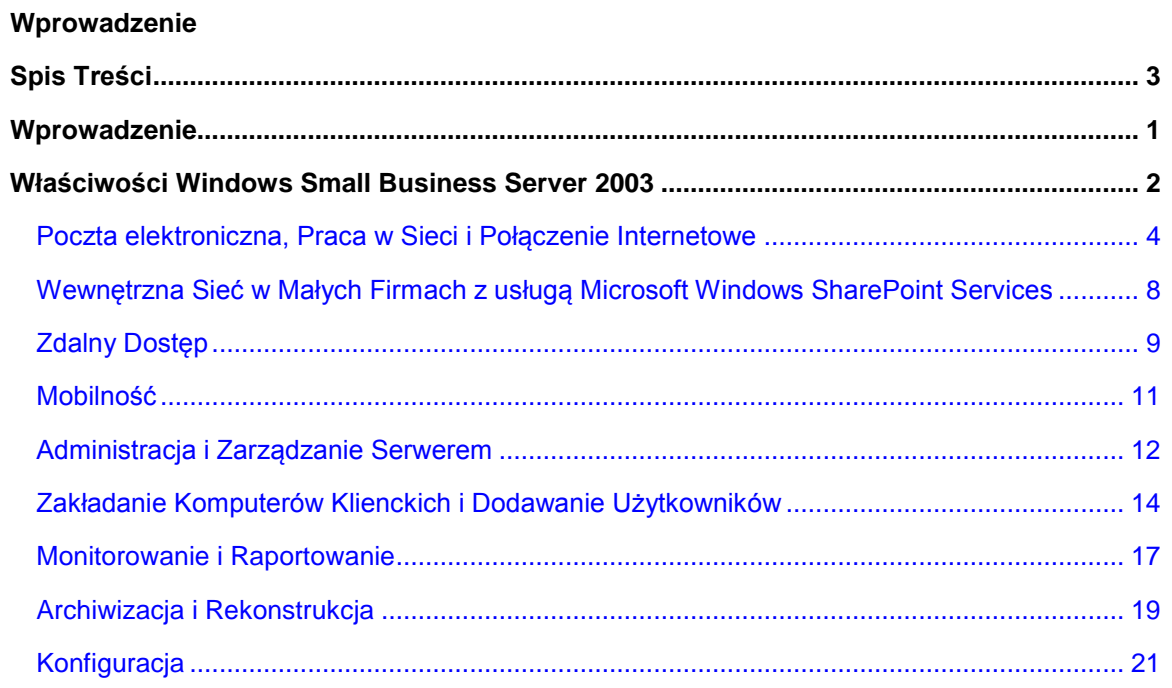

# <span id="page-3-0"></span>**Wprowadzenie**

Przewodnik po Produkcie Windows® Small Business Server 2003 omawia najważniejsze właściwości i funkcje Microsoft® Windows Small Business Server 2003 i pokazuje, jak mogą one przynieść korzyść tym spośród naszych klientów, którzy prowadzą małe przedsiębiorstwa, twórcom systemów, deweloperom, partnerom serwisowym, specjalistom z branży IT lub niezależnym sprzedawcom oprogramowania (ISVs) oraz producentom oryginalnego wyposażenia(OEMs).

Windows Small Business Server 2003 to takie rozwiązanie, które zapewnia małym przedsiębiorstwom wspaniałe możliwości, takie jak poczta elektroniczna, bezpieczne łącze internetowe, wewnętrzna sieć, zdalne połączenie, obsługa przenośnych urządzeń, wspólne korzystanie z plików i drukarki, funkcje archiwizacji i rekonstrukcji, a także platformę aplikacji do prac w zespołach. Windows Small Business Server 2003 jest do tego stopnia przyjazny użytkownikowi, że de facto niemal samodzielnie konfiguruje sieć i instaluje aplikacje serwerowe.

Windows Small Business Server 2003 to produkt czwartej generacji. Został zaprojektowany, by zastosować niezawodny i łatwy w zarządzaniu system operacyjny Microsoft Windows Server™ 2003 jako silnik jądra produktu, w połączeniu z Microsoft Exchange Server 2003 oraz usługą Microsoft Windows® SharePoint™ Services. Posługując się taką kombinacją technologii i wykorzystując innowacyjne narzędzia do zarządzania, klienci małych przedsiębiorstw, a także dostawcy technologii mogą stworzyć szybsze i wydajniejsze środowisko biznesowe.

# <span id="page-4-0"></span>**Właściwości Windows Small Business Server 2003**

Microsoft stworzył Windows Small Business Server 2003 wykorzystując ważne informacje ze strony klientów i producentów technologii dla małych przedsiębiorstw na temat tego, jak wyobrażają sobie pole działania serwera przewidzianego dla małych przedsiębiorstw.

Niniejszy przewodnik zawiera przegląd głównych funkcji Windows Small Business Server 2003 . Zawiera także informacje o tym, na czym polegają różnice między nimi a podobnymi funkcjami we wcześniejszych wersjach Small Business Server.

[Poczta Elektroniczna, Praca W Sieci oraz Połączenie Internetowe](#page-6-0)

[Zakładanie Wewnętrznej Sieci W Małych Przedsiębiorstwach przy pomocy usługi Microsoft Windows](#page-15-0)  [SharePoint Services](#page-15-0)

[Zdalny Dostęp](#page-11-0)

[Mobilność](#page-12-0)

[Administracja i Obsługa Serwera](#page-13-0)

[Zakładanie Komputerów Klienckich i Dodawanie Użytkowników](#page-15-0)

[Monitorowanie i Raportowanie](#page-18-0)

[Archiwizacja i Rekonstrukcja](#page-20-0)

**[Konfiguracja](#page-22-0)** 

#### **Poczta Elektroniczna, Praca w Sieci i Połączenie Internetowe**

Na dzisiejszym rynku dostęp do Internetu to dla małych przedsiębiorstw konieczność. Windows Small Business Server 2003 zapewnia wszystko, czego firma potrzebuje, by czerpać korzyści płynące z dostępu do Internetu. Gotowe narzędzia dają możliwość wspólnego dostępu do Internetu większej liczbie użytkowników, zapewniają firewall, który pomaga chronić lokalną sieć, Pocztę Internetową opartą na Exchange Server, a także narzędzia wspomagające wydajność, takie jak Microsoft Outlook® Web Access oraz Remote Web Workplace, mające ułatwić korzystającemu współpracę i wykonywanie własnych zadań przy pomocy każdego komputera, który ma dostęp do Internetu.

#### [Więcej szczegółów](#page-6-0)

## **Zakładanie Wewnętrznej Sieci w Małych Firmach przy pomocy usługi Microsoft Windows SharePoint Services**

Windows Small Business Server 2003 zapewnia wstępnie skonfigurowaną wewnętrzną witrynę WWW opartą na usłudze Windows SharePoint Services. Posługując się tą wewnętrzną witryną WWW współpracownicy mogą wymieniać się informacjami w środowisku do pracy w zespołach. W skład tej witryny może wchodzić wspólna biblioteka dokumentów, ogłoszenia, ważne wydarzenia oraz linki.

## [Więcej szczegółów](#page-9-0)

## **Zdalny Dostęp**

Żeby sprostać wymaganiom nowej sytuacji, w której siła robocza ciągle zwiększa swoją mobilność, Windows Small Business Server 2003 zapewnia nowy Remote Web Workplace, który umożliwia zdalnym użytkownikom dostęp do poczty elektronicznej oraz zdalne pulpity, a Administratorom - zdalną kontrolę nad serwerem. W skład Windows Small Business Server 2003 wchodzą także możliwości związane z wirtualną siecią prywatną (virtual private network - VPN) – łatwo je zainstalować, a potem korzystać z nich przy pomocy **Remote Access Wizard** (Kreatora Zdalnego Dostępu).

#### [Więcej szczegółów](#page-11-0)

## **Mobilność**

Windows Small Business Server 2003 oferuje mobilnym użytkownikom wspaniałe rozwiązanie, które umożliwia użytkownikowi korzystanie z własnej elektronicznej skrzynki pocztowej, planu zajęć, kalendarza i informacji o zadaniach przy pomocy telefonu komórkowego bądź innych przenośnych urządzeń, kiedy znajduje się on poza biurem. Ta funkcja została stworzona na bazie serwera Exchange Server 2003 Outlook Mobile Access (OMA). Windows Small Business Server 2003 upraszcza instalację i konfigurację przenośnych urządzeń.

## [Więcej szczegółów](#page-12-0)

## **Administracja i Obsługa Serwera**

W skład Windows Small Business Server 2003 wchodzą aktualne funkcje administracji sieciowej endto-end, które pozwalają upewnić się, że sieć działa prawidłowo. Kreatory upraszczają podstawowe lub powtarzające się zadania, a wstępnie skonfigurowane konsole zarządzania zapewniają narzędzia niezbędne do obsługi sieci.

#### [Więcej szczegółów](#page-13-0)

#### **Zakładanie Komputerów Klienckich i Dodawanie Użytkowników**

W skład Windows Small Business Server 2003 wchodzi aktualna funkcja **Client Setup** (Ustawienia Klienckie), która umożliwia Ci szybkie i efektywne tworzenie kont użytkowników i instalowanie komputerów klienckich. W skład tej nowej funkcji wchodzą:

- Konfiguracja sieci klienta przy pomocy witryny WWW zamiast dyskietki
- Szablony użytkownika
- Możliwość wstępnej konfiguracji aplikacji klienckich
- Zintegrowane kreatory
- Unowocześnione narzędzia do zdalnego i mobilnego korzystania

Te nowe funkcje sprawiają, że wdrażanie, konfiguracja i zarządzanie kontem użytkownika i kontem komputerowym stają się łatwiejsze.

We wcześniejszych wersjach Small Business Server niemożliwe było jednorazowe dodanie więcej niż jednego konta użytkownika. Dzięki Windows Small Business Server 2003 możesz za jednym razem dodać wiele kont użytkownika, które opierają się na takim samym szablonie użytkownika - a wszystko dzięki **Add User Wizard** (Kreatorowi Dodawania Użytkowników).

#### [Więcej szczegółów](#page-15-0)

#### **Monitorowanie i Raportowanie**

Windows Small Business Server 2003 zapewnia unowocześnione narzędzia, które umożliwiają konsultantom technicznym i osobom prowadzącym przedsiębiorstwa monitorowanie działania serwera i otrzymywanie raportów na temat wydajności i użytkowania za pośrednictwem poczty elektronicznej lub przez sieć. Narzędzia umożliwiające monitoring i otrzymywanie raportów mogą być użyte w celu upewnienia się, że serwer pozostaje sprawny, mogą także zredukować czas trwania serwisu, umożliwiając szybką wymianę informacji, w razie pojawienia się problemów. Narzędzia te pomagają podnieść produktywność przedsiębiorstwa i satysfakcję klienta.

#### [Więcej szczegółów](#page-18-0)

#### **Archiwizacja i Rekonstrukcja**

Windows Small Business Server 2003 oferuje zintegrowane rozwiązanie w kwestii tworzenia kopii bezpieczeństwa, które pomaga dostawcom technologii i niedoświadczonym administratorom rozwinąć własną strategię archiwizacji, przygotować kompletne kopie bezpieczeństwa i dokonać rekonstrukcji całego serwera i wszystkich danych, które zostały zarchiwizowane. To rozwiązanie zapewnia także przypominacz dla osoby zmieniającej taśmę, jak również raporty dotyczące sukcesów lub niepowodzeń każdej operacji tworzenia kopii bezpieczeństwa - za pośrednictwem poczty elektronicznej.

#### [Więcej szczegółów](#page-20-0)

#### **Konfiguracja**

Ulepszona wersja funkcji Konfiguracji Windows Small Business Server 2003 zapewnia gotowe rozwiązanie, nowe narzędzia mające podnieść produktywność, a także możliwość całkowitej preinstalacji Windows Small Business Server 2003 dla producentów oryginalnego oprogramowania.

#### [Więcej szczegółów](#page-22-0)

## <span id="page-6-0"></span>**Poczta elektroniczna, Praca w Sieci i Połączenie Internetowe**

*Poczta elektroniczna i bezpieczne łącze internetowe gotowe do użycia*

Windows Small Business Server 2003 zapewnia pewne rozwiązanie dla korzystających z poczty elektronicznej - Exchange Server 2003. Co więcej, korzystając z jednego kreatora, możesz łatwo skonfigurować ustawienia swojej sieci, zapory ogniowej, bezpiecznej strony internetowej oraz poczty elektronicznej tak, żeby prawidłowo podłączyć komputer pracujący na Windows Small Business Server do Internetu. Dzięki temu możesz upewnić się, że łącze i zabezpieczenia są założone prawidłowo – od samego początku.

# **Poczta elektroniczna, Praca w Sieci i Połączenie Internetowe**

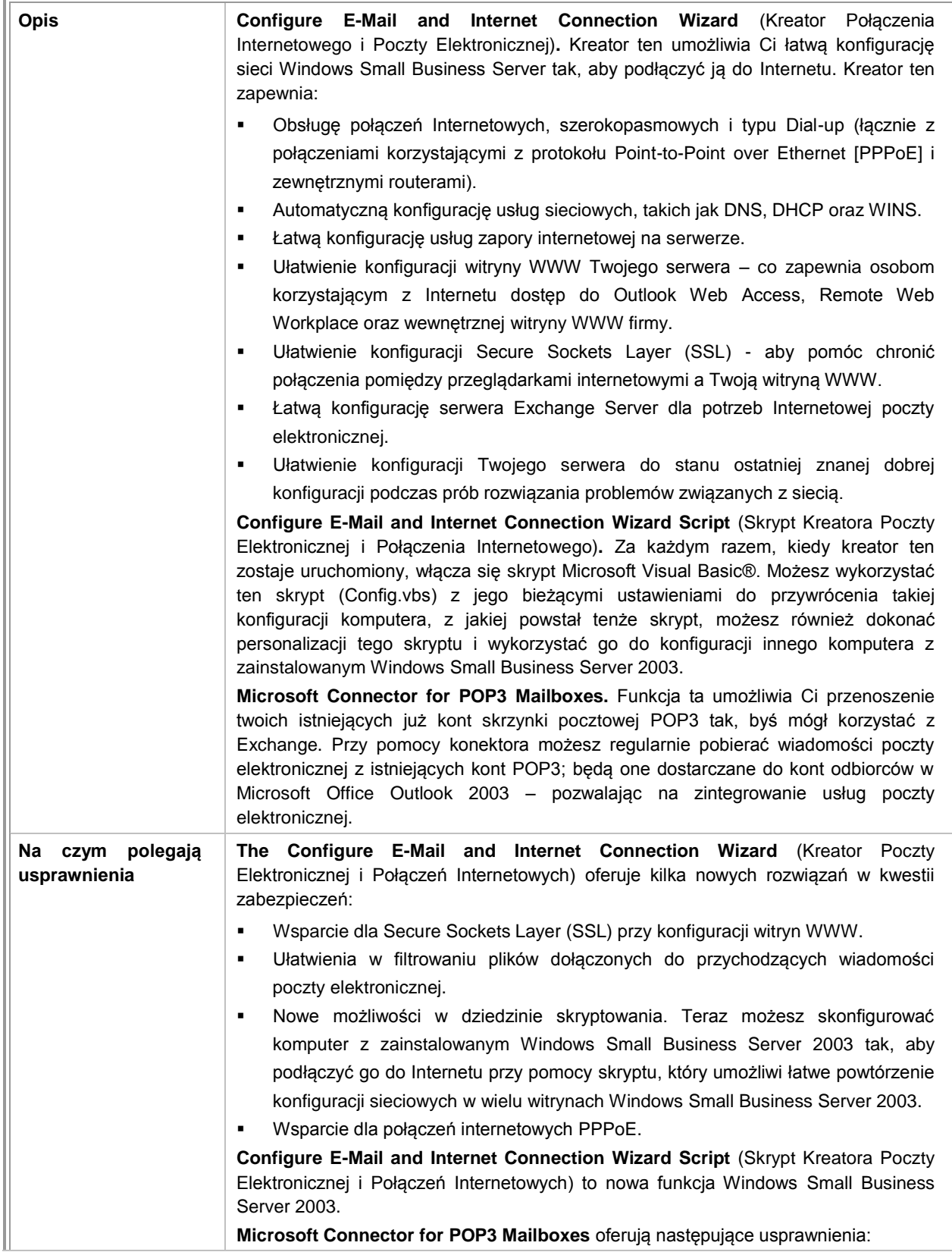

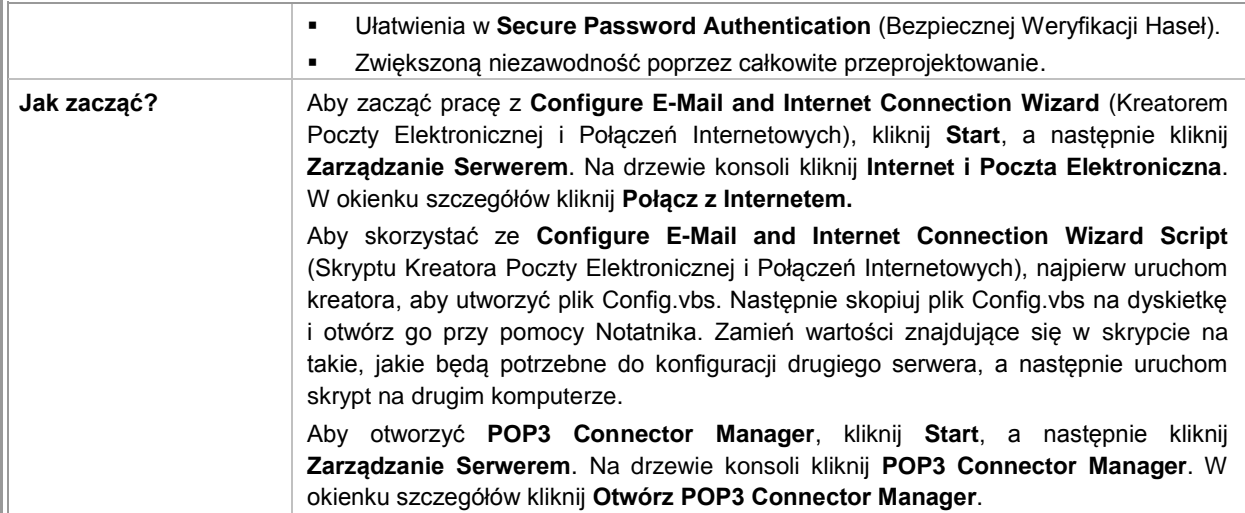

# **Korespondencja Internetowa przy użyciu Serwera Exchange Server**

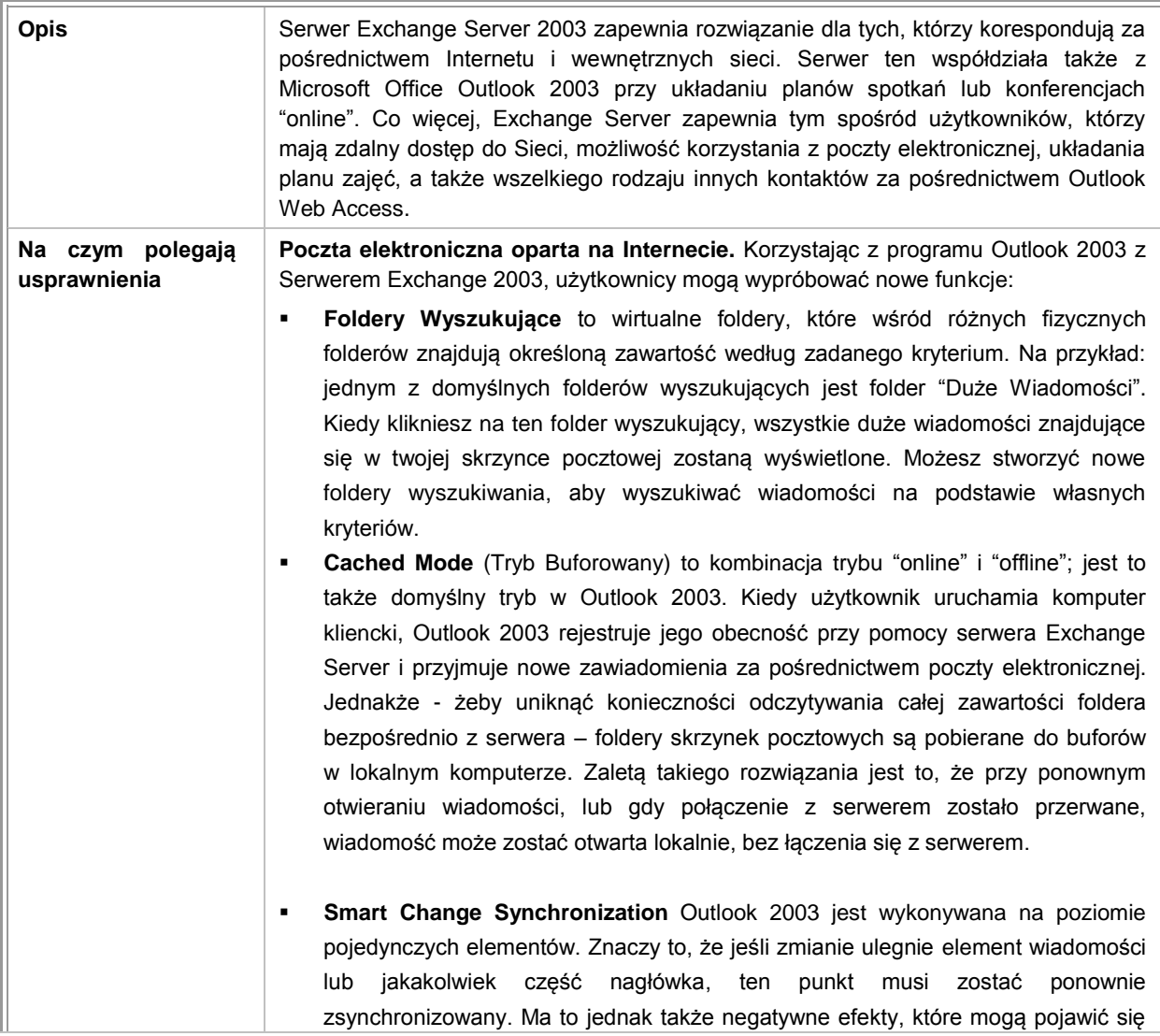

<span id="page-9-0"></span>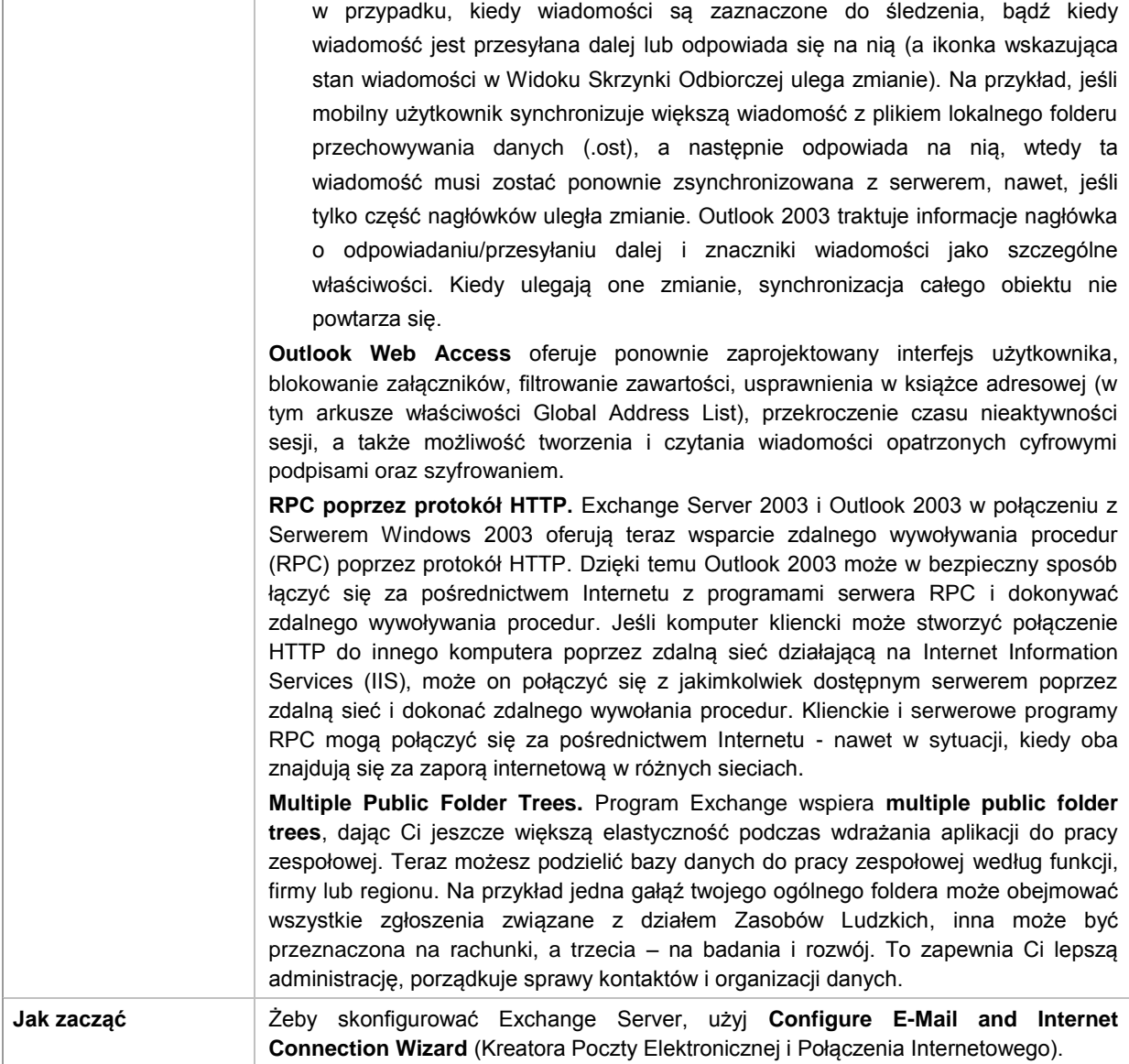

# **Wewnętrzna Sieć w Małych Firmach z usługą Microsoft Windows SharePoint Services**

*Zwiększenie produktywności poprzez dzielenie się doświadczeniem i współpracę pomiędzy zespołami*

Windows Small Business Server 2003 zapewnia wewnętrzną witrynę WWW opartą na usłudze Windows SharePoint Services. Taka strona zapewnia scentralizowaną lokalizację, co daje użytkownikom łatwość współpracy i dzielenia się dokumentami. Na przykład, użytkownicy tej witryny mogą umieszczać dokumenty we wspólnej bibliotece dokumentów, mają wgląd w kalendarz urlopów firmy, mogą korzystać z Help Desk, oraz uczestniczyć w badaniach lub włączyć się do grup dyskusyjnych.

#### **Wewnętrzna Witryna WWW**

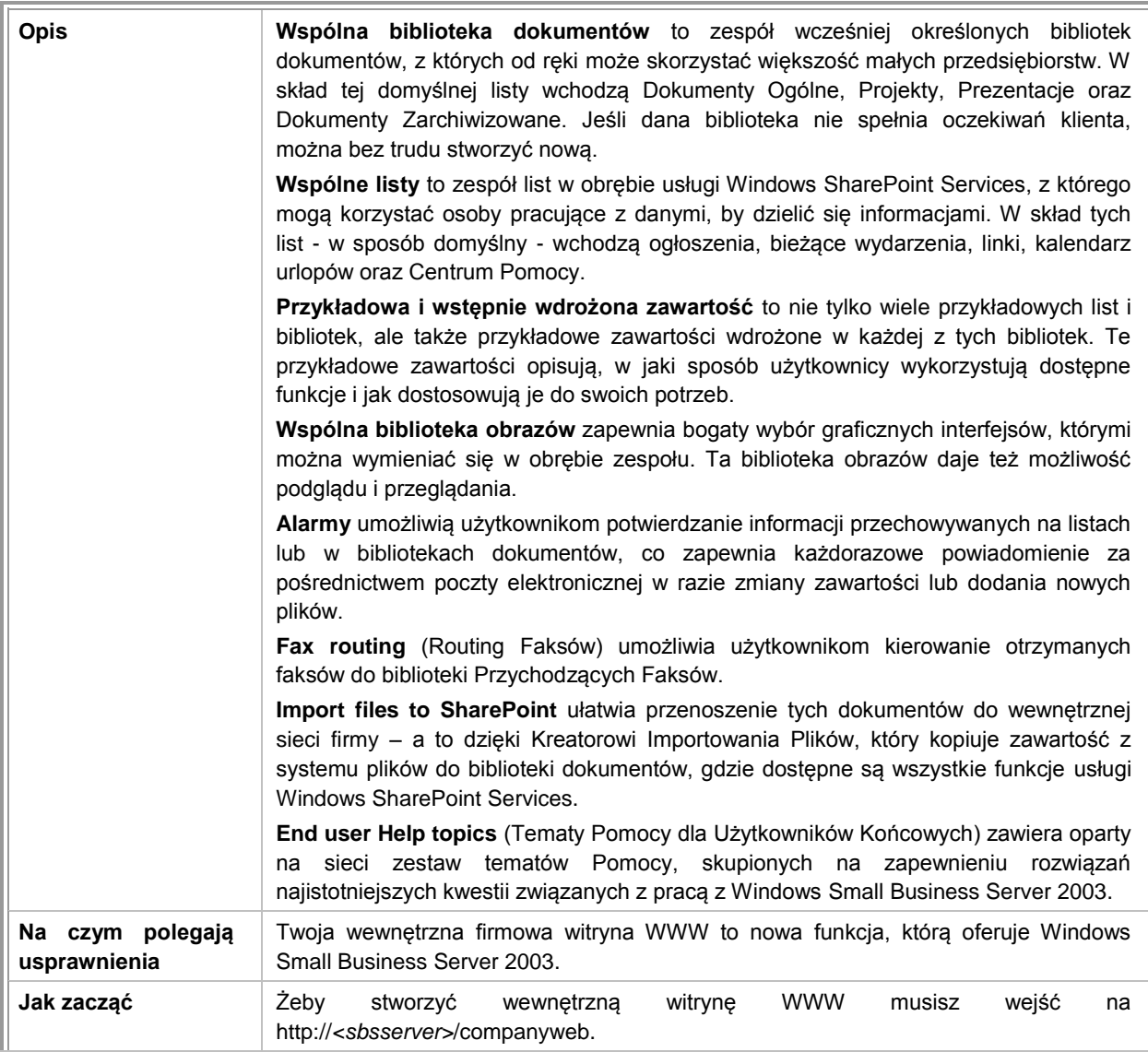

# <span id="page-11-0"></span>**Zdalny Dostęp**

*Gotowe rozwiązanie zapewniające zdalny dostęp* 

Remote Web Workplace to stworzona z rozmachem witryna WWW, która zapewnia jedno, proste, wspólne miejsce dostępu dla upoważnionych zdalnych użytkowników – z każdego miejsca na świecie i przy pomocy każdego urządzenia, za pośrednictwem którego można połączyć się z Internetem. Użytkownicy mogą za pośrednictwem prostego adresu internetowego połączyć się z Remote Web Workplace i korzystać z funkcji zdalnego dostępu serwera Windows Small Business 2003 Server RC, takich jak Outlook Web Access; mają też dostęp do własnego pulpitu.

Możesz także skonfigurować komputer pracujący na serwerze Windows Small Business Server 2003 tak, aby upoważnieni użytkownicy mogli połączyć się z twoją siecią oraz korzystać z zasobów w taki sam sposób, jak gdyby połączenie miało charakter lokalny. Żeby skonfigurować serwer w celu umożliwienia dostępu dial-in oraz do VPN użyj Kreatora Zdalnego Dostępu.

## **Zdalny Dostęp**

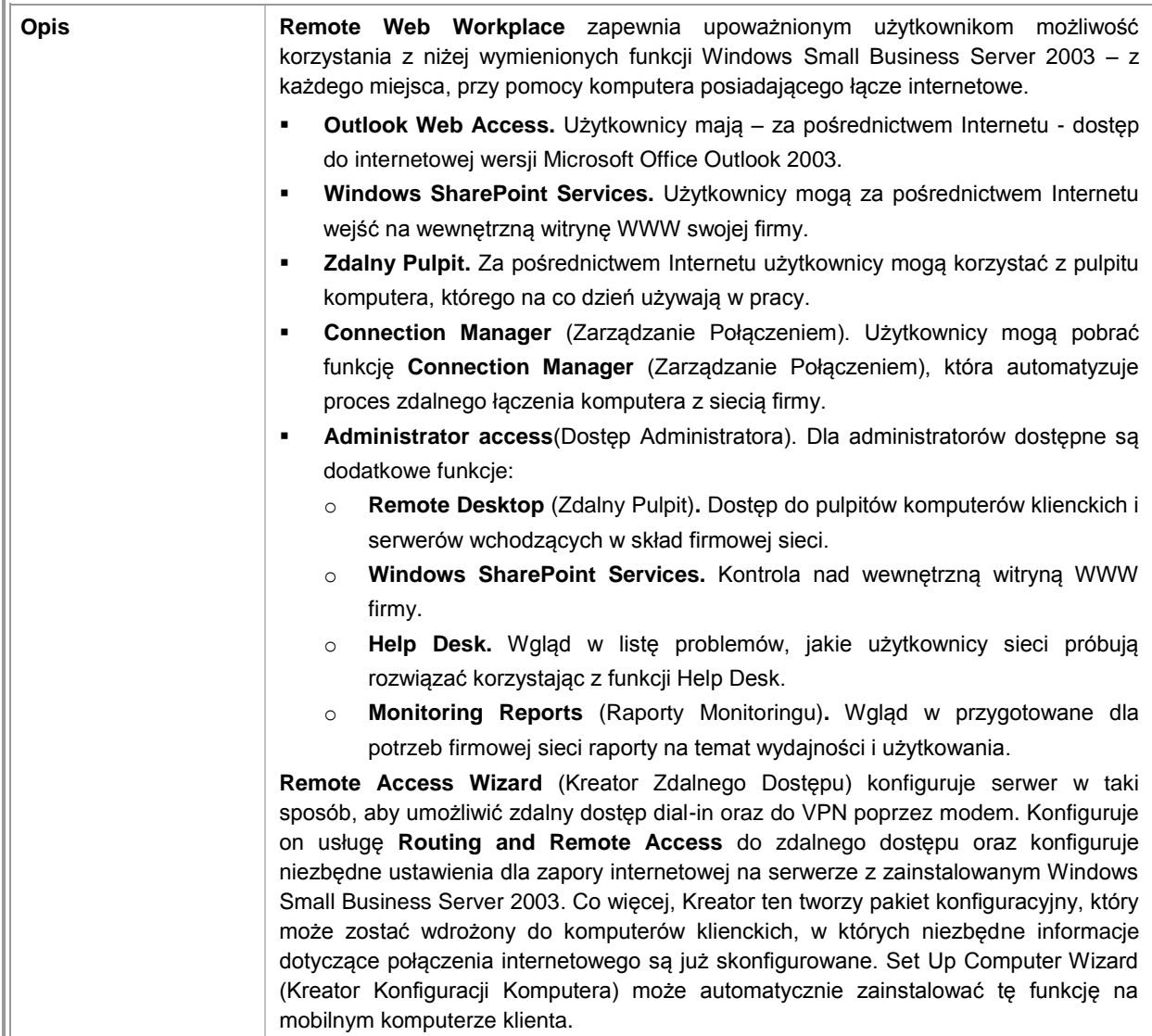

<span id="page-12-0"></span>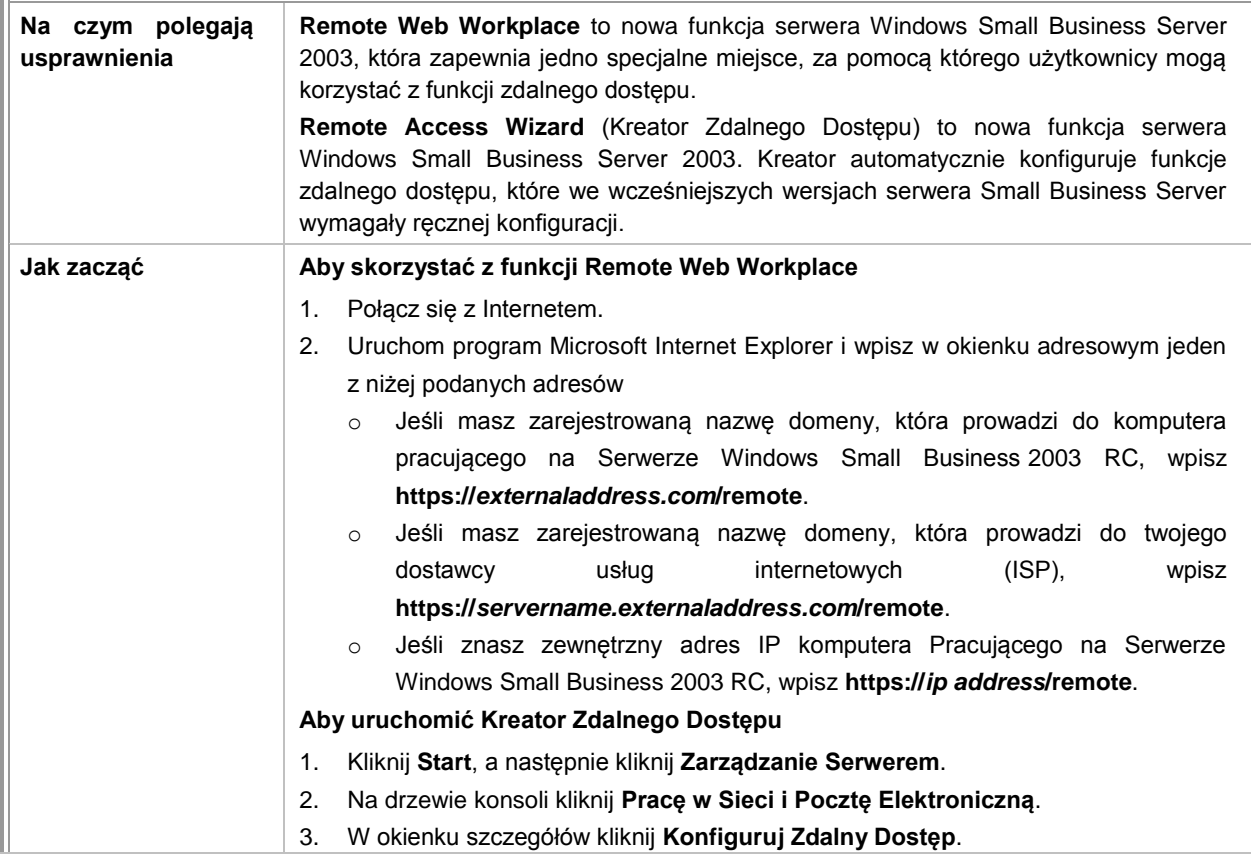

## **Mobilność**

*Gotowa do użycia funkcja zdalnego dostępu przy pomocy przenośnych urządzeń*

Użytkownicy przenośnych urządzeń, które mają zainstalowane oprogramowanie Microsoft mogą za pośrednictwem Internetu korzystać ze swojej elektronicznej skrzynki pocztowej, kalendarza oraz informacji o zadaniach wchodzących w skład sieci Windows Small Business Server 2003. To rozwiązanie związane z mobilnością, które proponuje Windows Small Business Server 2003 upraszcza instalację i!@#provisioning!@# urządzeń z zainstalowanymi Microsoft Smart Phone 2003 oraz Microsoft Pocket PC Phone Edition 2003.

## **Mobilność**

<span id="page-13-0"></span>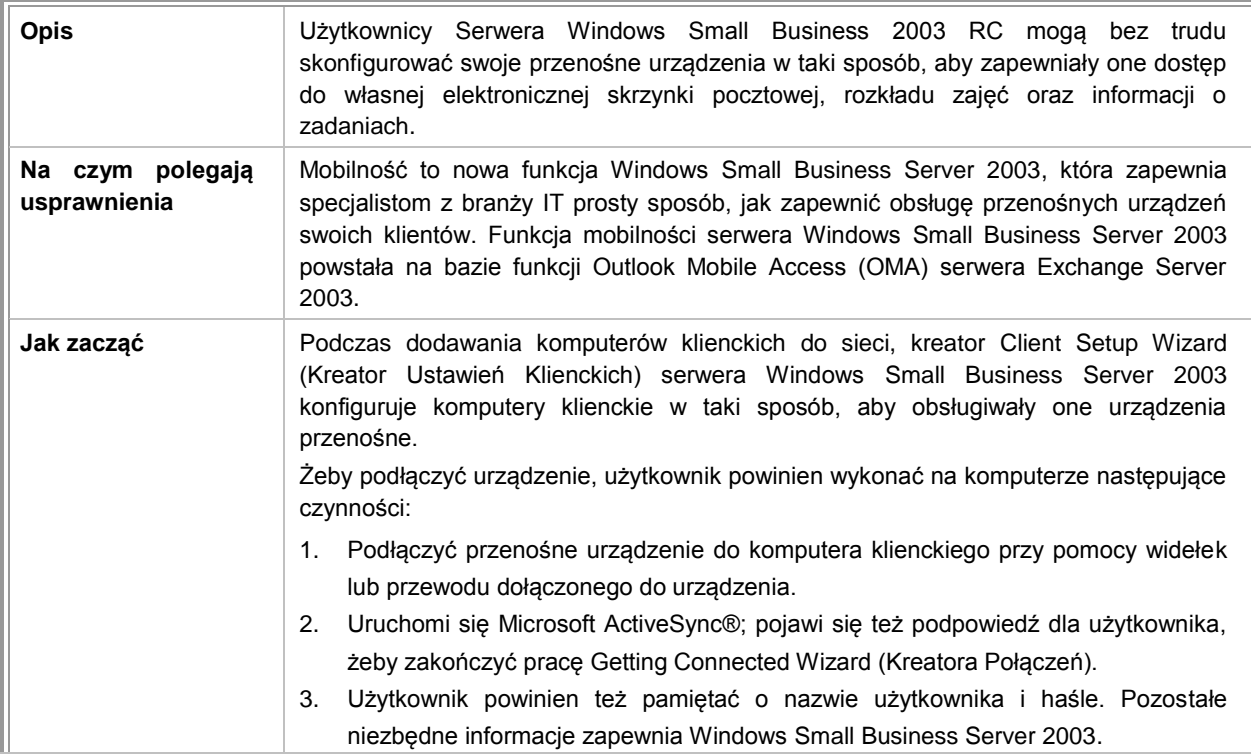

## **Administracja i Zarządzanie Serwerem**

*Większa elastyczność i pewność systemu przy jednoczesnym obniżeniu kosztów* 

Windows Small Business Server 2003 zapewnia dwie wstępnie skonfigurowane konsole zarządzania. Pierwsza z nich, Zarządzanie Serwerem, zawiera zespół narzędzi zarządzania, służących do zarządzania siecią. Druga, Zarządzanie Serwerem dla Użytkowników z Uprawnieniami Administratorów, umożliwia przydzielanie podstawowych zadań użytkownikom z uprawnieniami administratorów. Najczęściej użytkownikom z uprawnieniami administratorów przydzielane są zadania takie jak dodawanie kont użytkowników lub kont grupowych czy przeglądanie właściwości zasobów.

## **Narzędzia Zarządzania**

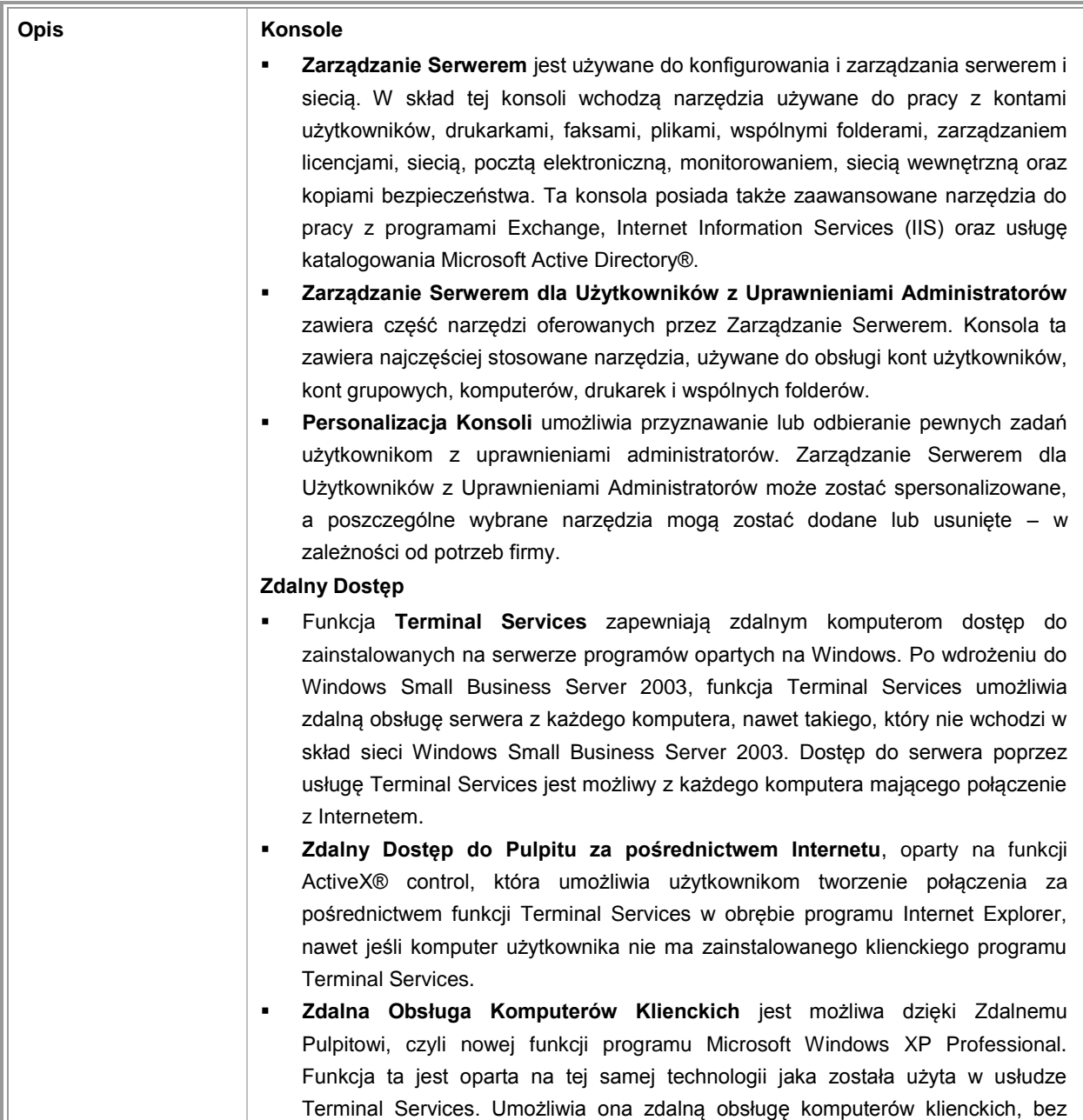

<span id="page-15-0"></span>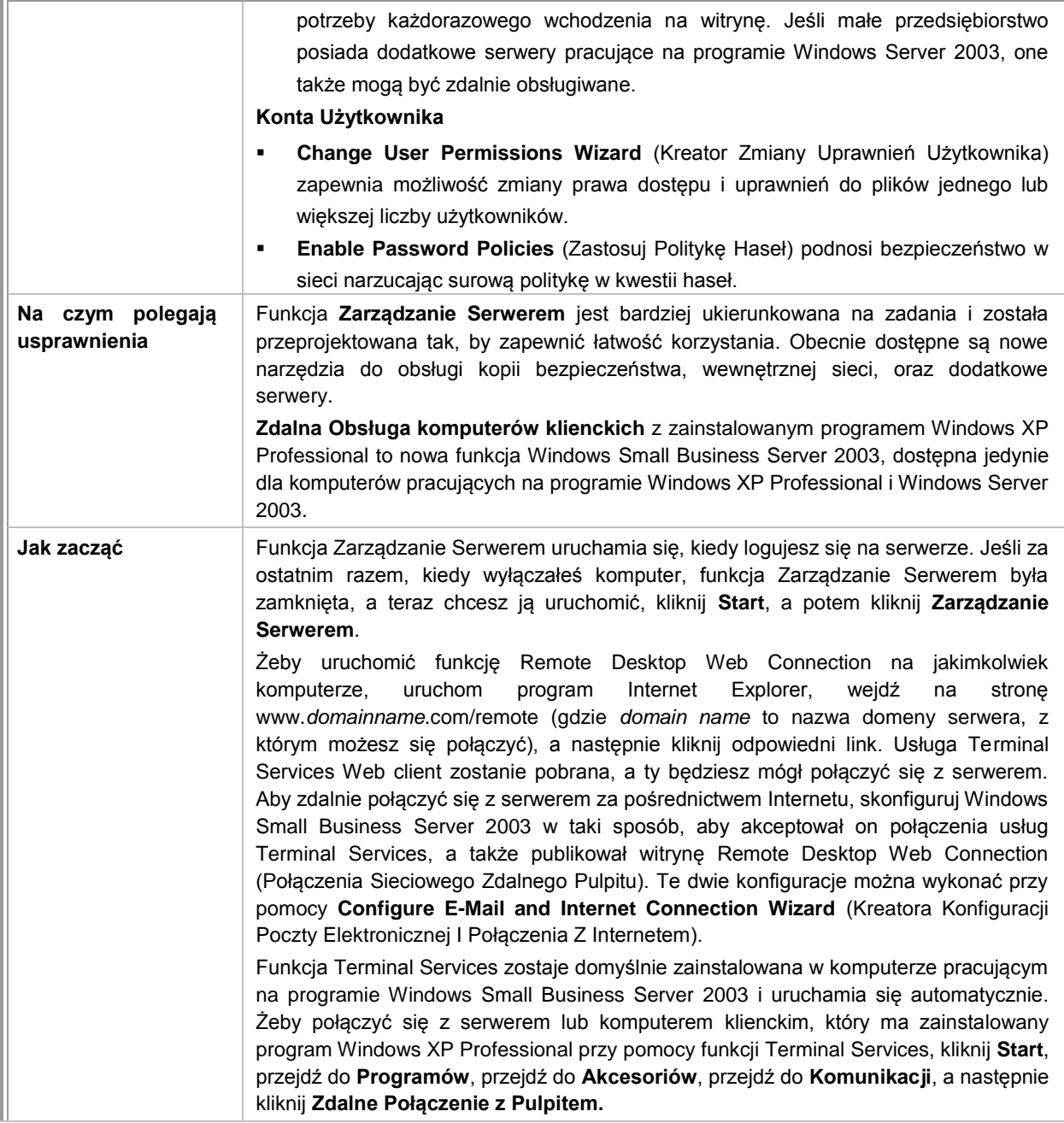

# **Zakładanie Komputerów Klienckich i Dodawanie Użytkowników**

*Szybkie i elastyczne wdrażanie komputerów klienckich*

W skład Windows Small Business Server 2003 wchodzi wiele zintegrowanych kreatorów, dzięki którym wdrażanie aplikacji i dodawanie komputerów klienckich do sieci można przeprowadzić szybko i bez kłopotu. Możesz użyć tych narzędzi do tworzenia kont komputerowych i klienckich, wdrażania oprogramowania oraz konfiguracji ustawień dla większej liczby komputerów – zamiast tworzenia kont i wdrażania aplikacji w jednym komputerze. Zarządzanie Serwerem dla Użytkowników z Uprawnieniami Administratorów zapewnia jedno szczególne miejsce, z którego użytkownicy z uprawnieniami administratorów mogą wykonywać podstawowe zadania związane z administracją, takie jak dodawanie użytkowników lub drukarek.

Komputery klienckie mogą teraz przyłączyć się do sieci wchodząc na witrynę WWW. Informacja o profilu użytkownika zostaje przeniesiona do nowych kont użytkowników. Nowe konta użytkowników mogą opierać się na wstępnie skonfigurowanych szablonach użytkownika. Ale istnieje też druga możliwość: możesz stworzyć własne spersonalizowane szablony użytkownika, posługując się **Add Template Wizard** (Kreatorem Dodawania Szablonu).

## **Zakładanie Komputerów Klienckich**

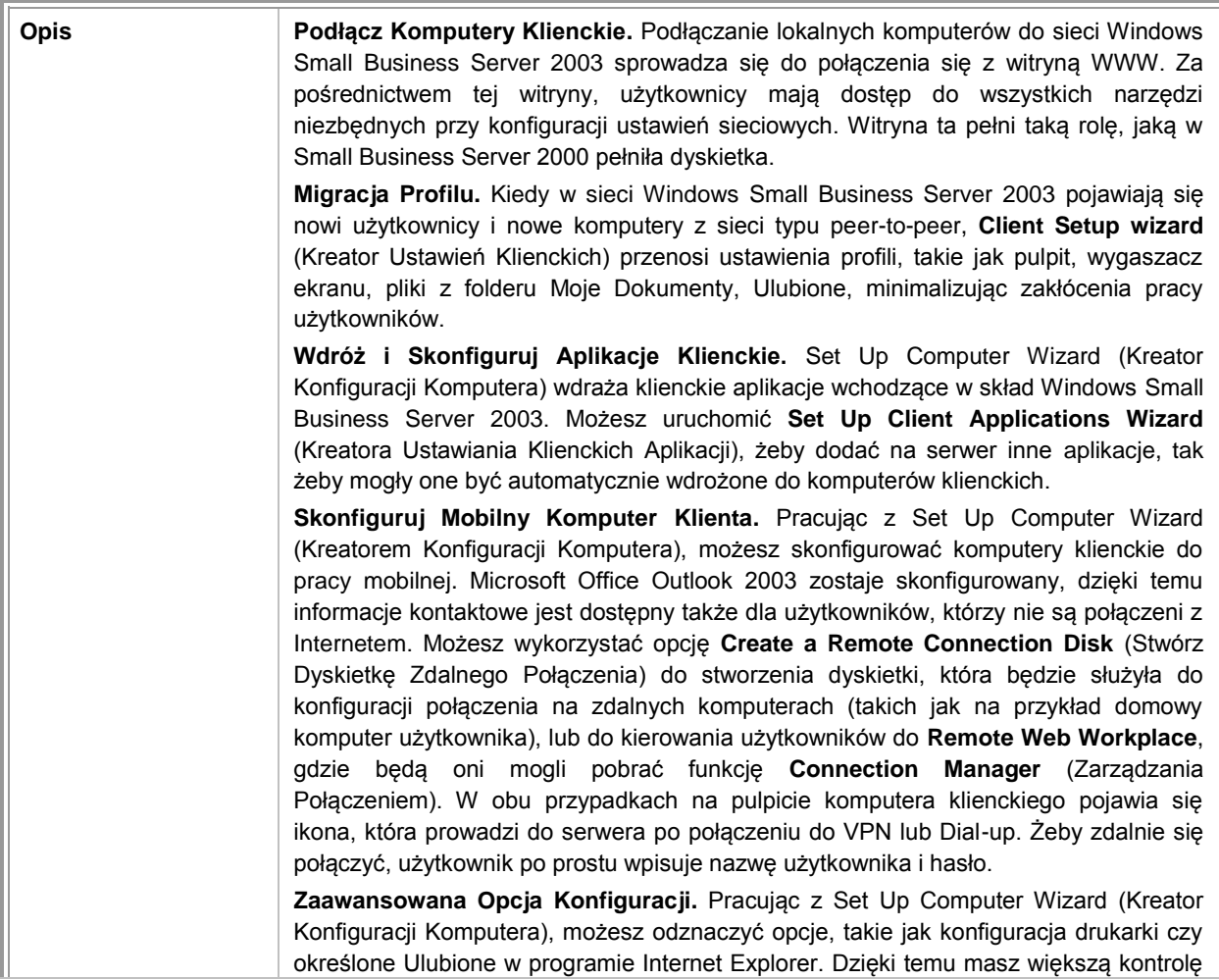

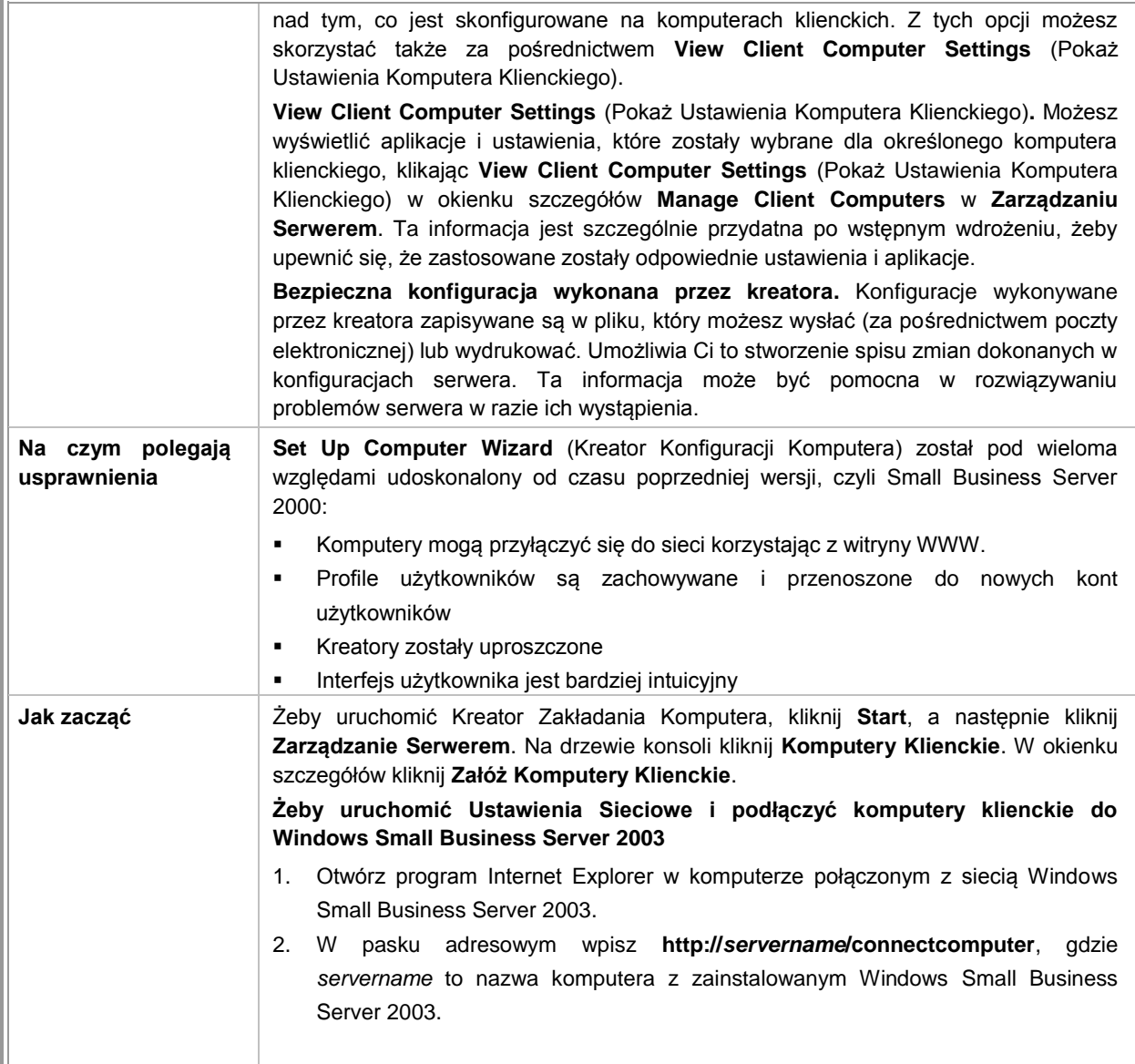

# **Dodawanie Użytkowników**

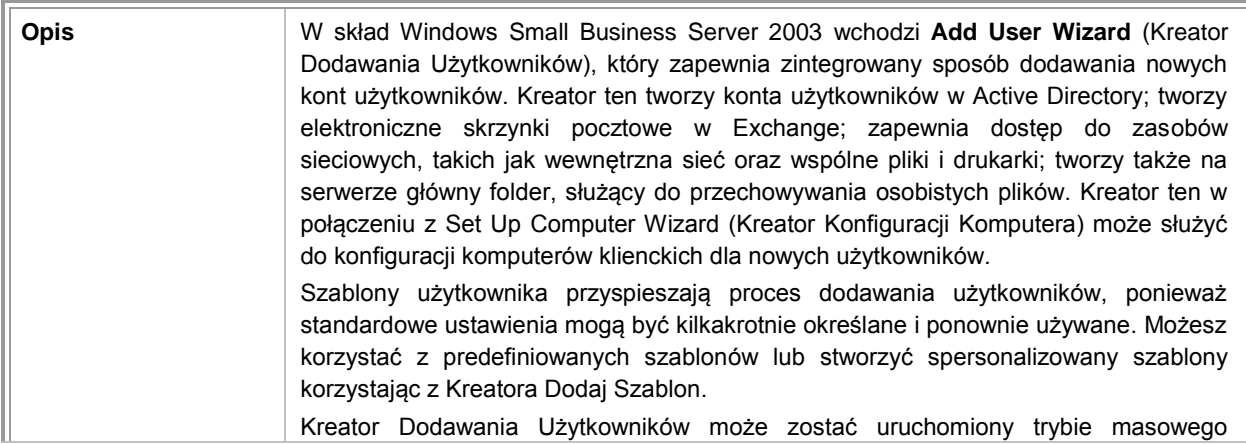

<span id="page-18-0"></span>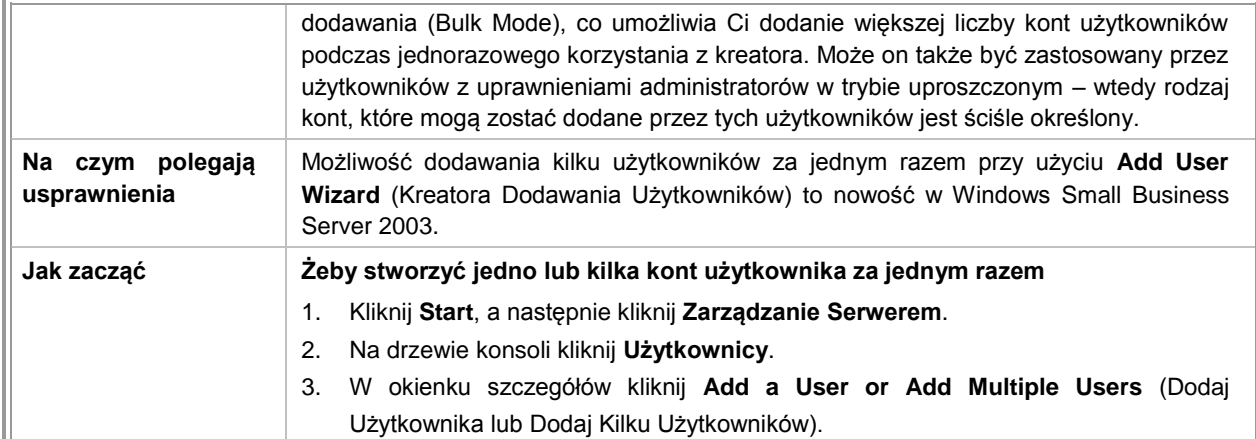

## **Monitorowanie i Raportowanie**

*Sprawne Monitorowanie i Raportowanie na temat aktywności i stanu serwera* 

Windows Small Business Server 2003 dostarcza narzędzi, które umożliwiają monitorowanie aktywności serwera oraz otrzymywanie raportów na temat jego wydajności i użytkowania za pośrednictwem poczty elektronicznej lub Internetu. Narzędzia monitorowania i otrzymywania raportów umożliwiają monitorowanie stron klienckich ze zdalnych lokalizacji. Zdalne monitorowanie pomaga ograniczyć dojazdy, co z kolei jest też dużą oszczędnością pieniędzy zarówno dla konsultantów technicznych, jak i właścicieli przedsiębiorstw. Pomaga to właścicielom firm dowiedzieć się, co dzieje się w ich firmach i jak sprawują się zatrudnieni w nich pracownicy – nawet jeśli są poza biurem.

## **Monitorowanie i Raportowanie**

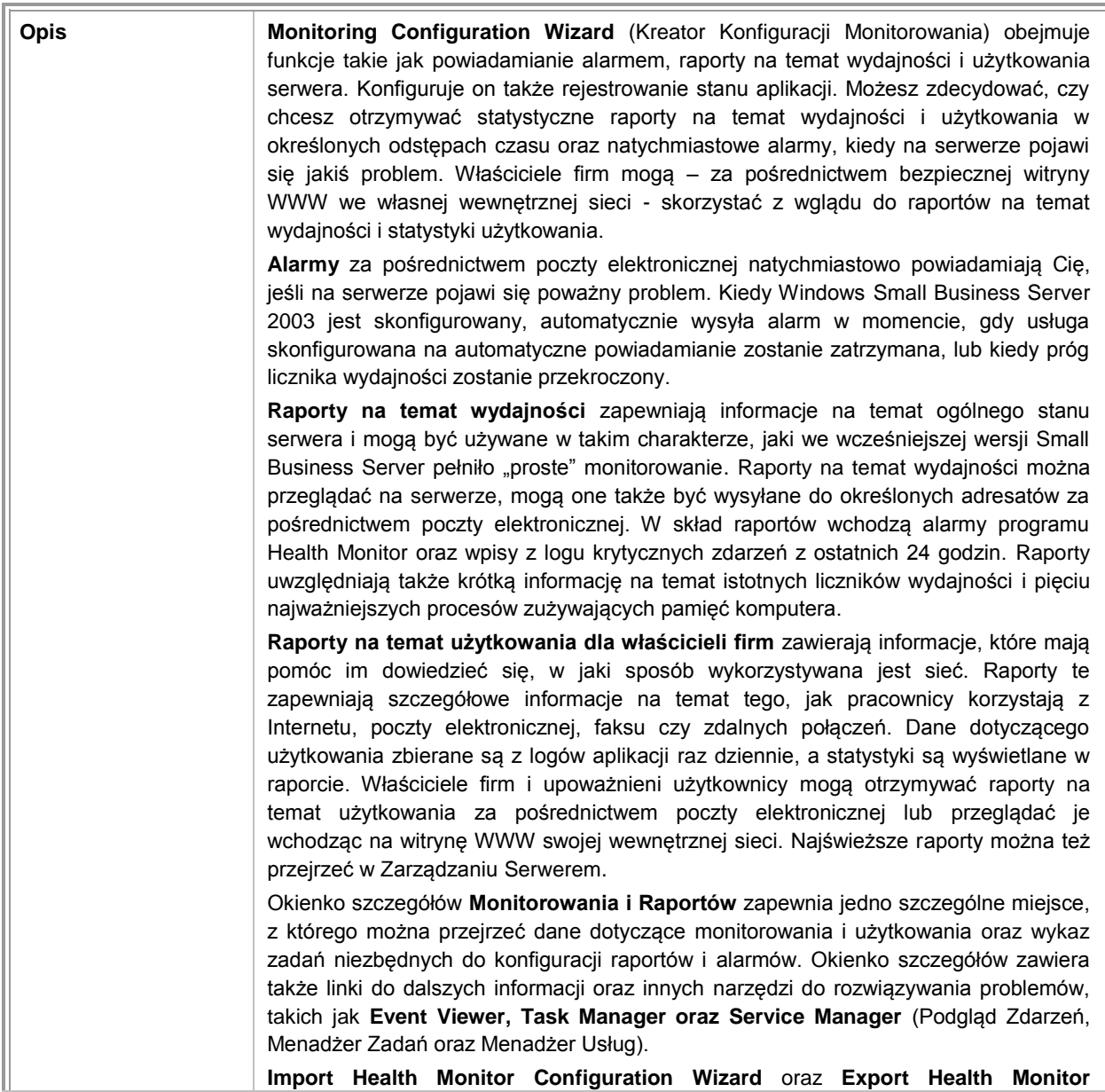

<span id="page-20-0"></span>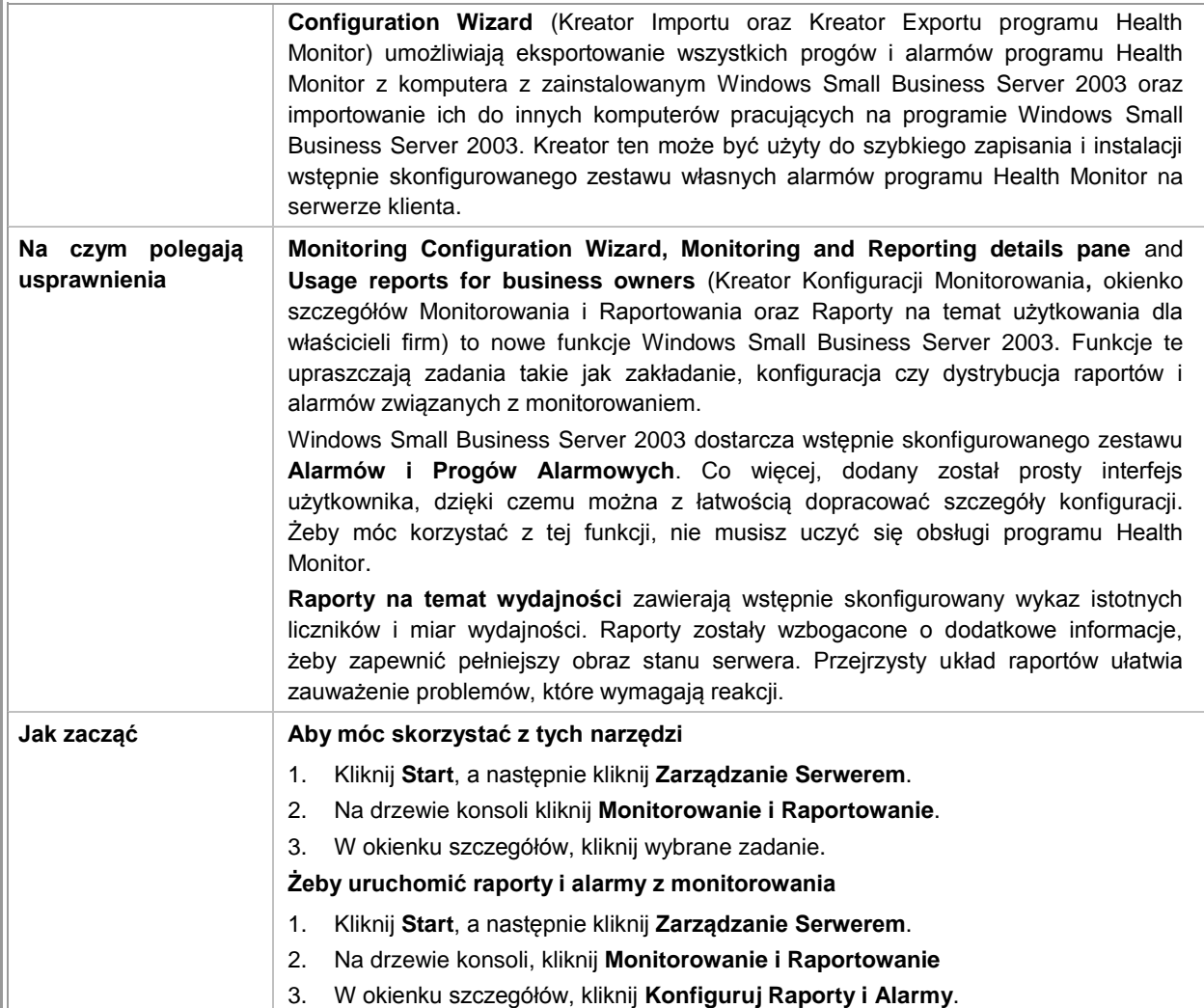

# **Archiwizacja i Rekonstrukcja**

*Zintegrowane rozwiązanie dotyczące archiwizacji i rekonstrukcji, które pozwala upewnić się co do skuteczności twojej strategii tworzenia kopii bezpieczeństwa*

Proponowane przez Windows Small Business Server 2003 rozwiązanie związane z tworzeniem kopii bezpieczeństwa zostało stworzone jako bezpośredni rezultat zapotrzebowania ze strony klientów i dostawców technologii. Rozwiązanie to powstało, by pomóc klientom łatwo i skutecznie archiwizować swoje serwery oraz by poprowadzić ich przez proces rekonstrukcji, zapewniając jednocześnie sukces ich strategii tworzenia kopii bezpieczeństwa.

Rozwiązanie kwestii tworzenia kopii bezpieczeństwa zachęca administratorów do opracowania własnych strategii tworzenia kopii bezpieczeństwa oraz prowadzi ich przez proces decydowania o tym, co należy zarchiwizować, kiedy wykonywać kopie bezpieczeństwa i gdzie przechowywać informacje na temat archiwizacji. Dzięki temu zadania takie jak przekierowywanie należących do użytkowników folderów Moje Dokumenty do udziałów na serwerze w celu upewnienia się, że dane klienckie także są zarchiwizowane, stają się łatwiejsze. Wszystkie dane znajdujące się na serwerze konieczne do całkowitej rekonstrukcji serwera są archiwizowane w sposób domyślny.

Dzięki Windows Small Business Server 2003, możesz dokonać archiwizacji na taśmie, lokalnym dysku twardym lub współdzielonym folderze w którymkolwiek z komputerów wchodzących w skład sieci. Przypomina on także odpowiedniej osobie kiedy nadchodzi czas na zmianę taśmy, a także powiadamia właściwą osobę o sukcesie lub niepowodzeniu każdego procesu archiwizacji. Ostatnią część rozwiązania kwestii tworzenia kopii bezpieczeństwa stanowi dokument, który w sposób całościowy opisuje proces rekonstrukcji indywidualnych plików bądź całego serwera.

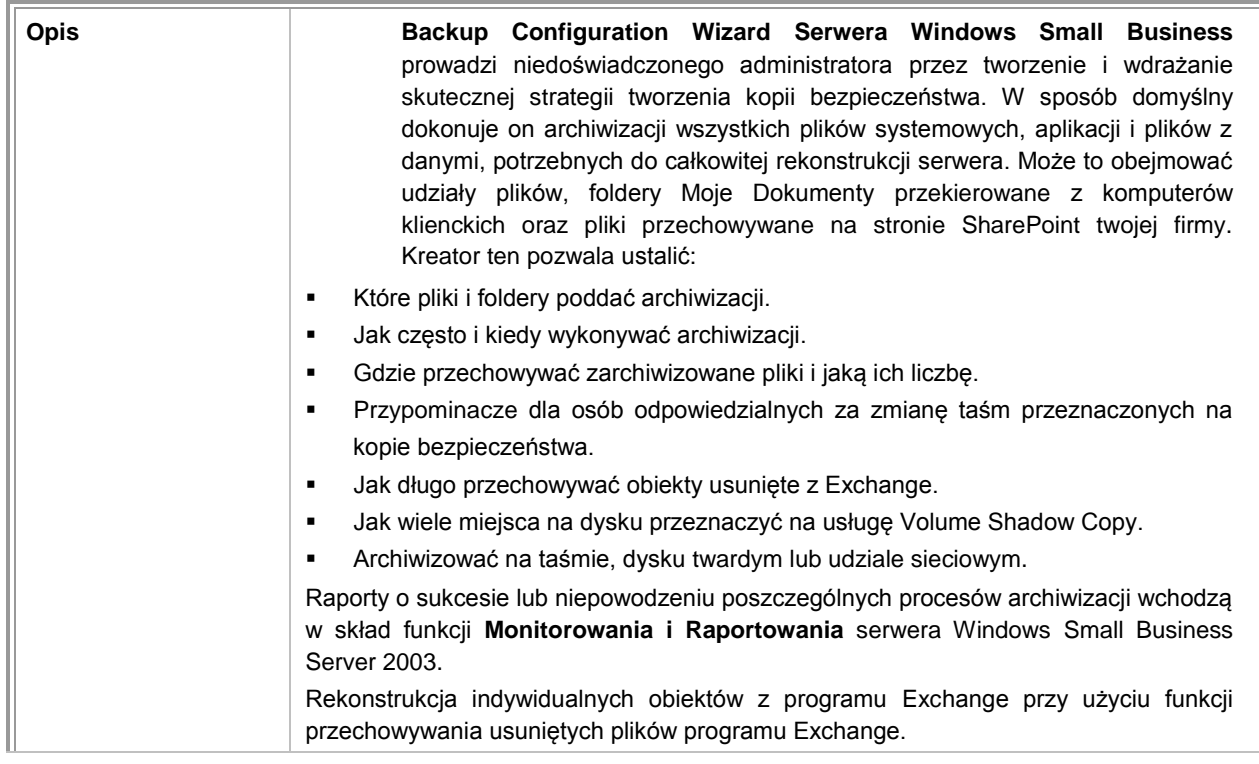

## **Archiwizacja i Rekonstrukcja**

<span id="page-22-0"></span>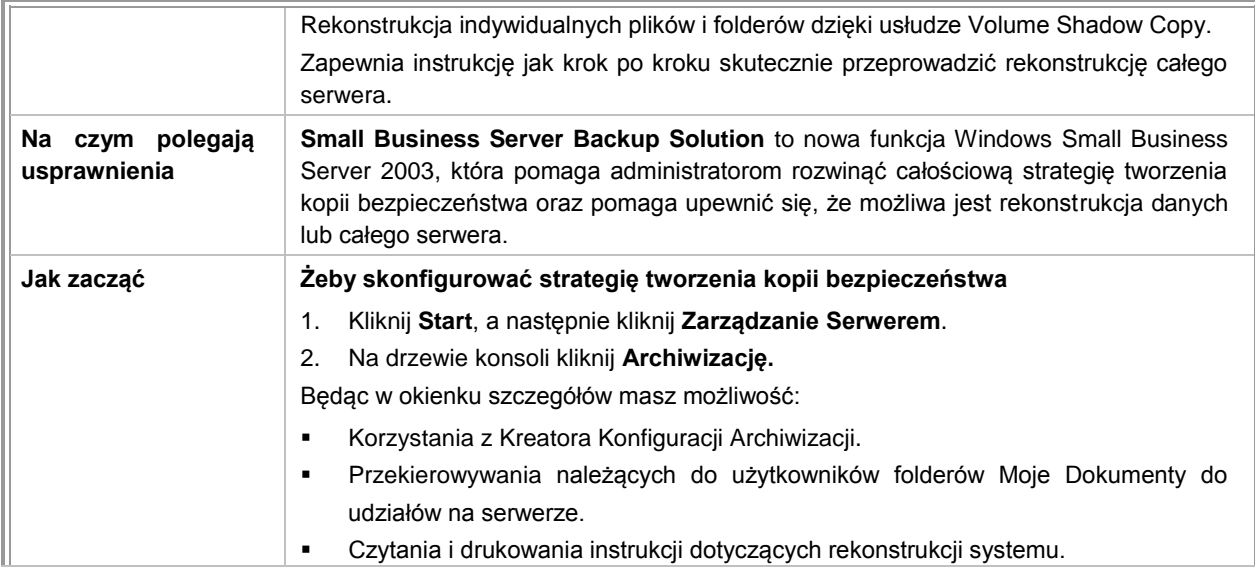

# **Konfiguracja**

*Całkowicie zintegrowane narzędzia zapewniające bezproblemową instalację*

Windows Small Business Server 2003 zapewnia zintegrowane rozwiązanie konfiguracyjne, służące do instalacji i konfiguracji wewnętrznej sieci w twojej małej firmie. Zostało ono stworzone, by pokazać krok po kroku proces konfiguracji całej sieci w twoim małym przedsiębiorstwie, zapewniając kompletne rozwiązanie. W tym celu funkcja Konfiguracji jest zoptymalizowana do instalowania i konfiguracji systemu operacyjnego oraz instalacji aplikacji i narzędzi serwerowych, opartych na najlepszych praktykach w kwestii sieci dla małych firm. Możesz jednak tak spersonalizować proces instalacji, aby najpełniej odpowiedziała ona na potrzeby twojej firmy. Funkcja Konfiguracji obejmuje także czynniki niezbędne do skutecznej instalacji Windows Small Business Server 2003, takie jak miejsce na dysku, kompatybilność systemu czy współzależności aplikacji.

Te funkcje służące do instalacji zostały zaprojektowane z myślą o konsultantach technicznych, którzy konfigurują rozwiązania dla swoich klientów prowadzących małe przedsiębiorstwa oraz właścicieli firm rozumiejących zagadnienia techniczne, którzy lubią sami zajmować się takimi sprawami. Na przykład: nowa funkcja Konfiguracji wykrywa czy serwer jest podłączony do zewnętrznego urządzenia pełniącego funkcję firewallu. Jeśli urządzenie to obsługuje Universal Plug and Play (UPnP), Windows Small Business Server 2003 skonfiguruje je.

Windows Small Business Server 2003 zapewnia producentom oryginalnego wyposażenia możliwość całkowitej preinstalacji całego produktu, dając zarówno głównym sprzedawcom OEM jak i twórcom systemu możliwość sprawnej instalacji Windows Small Business Server 2003 na kilku komputerach. W ten sposób klienci sprzedawców OEM i partnerzy kanałowi otrzymują prosty i szybki sposób na instalację Windows Small Business Server 2003.

## **Zintegrowana Instalacja**

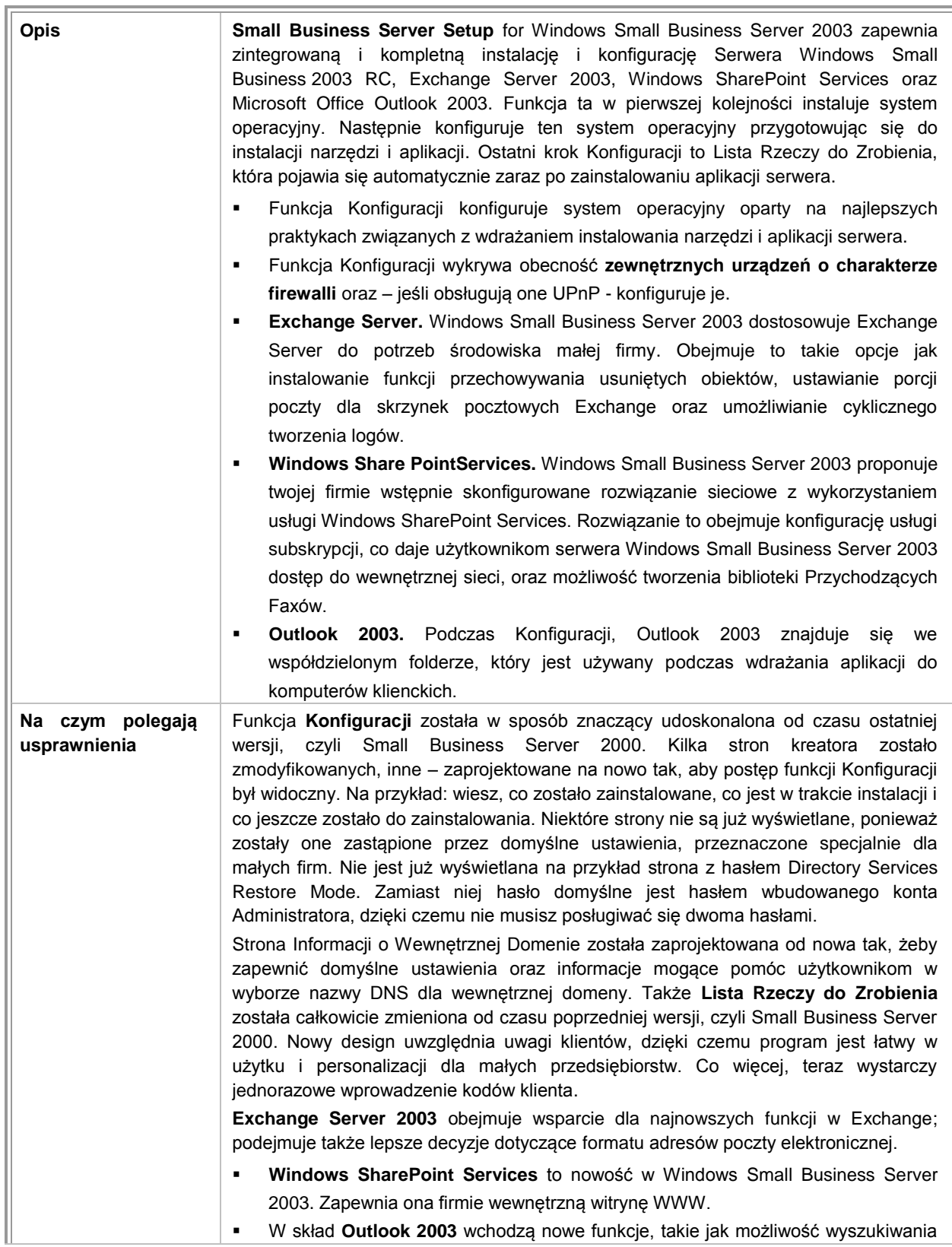

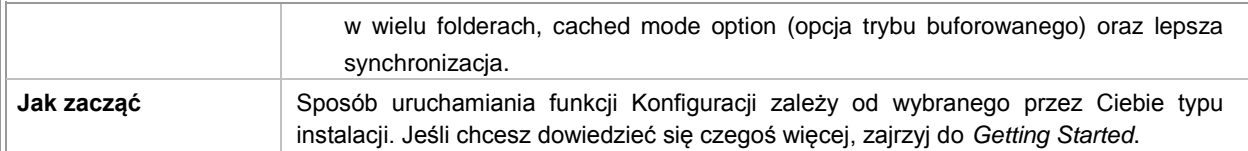

## **Wstępnie Zainstalowana Pełna Wersja Serwera Dostępny przez OEM**

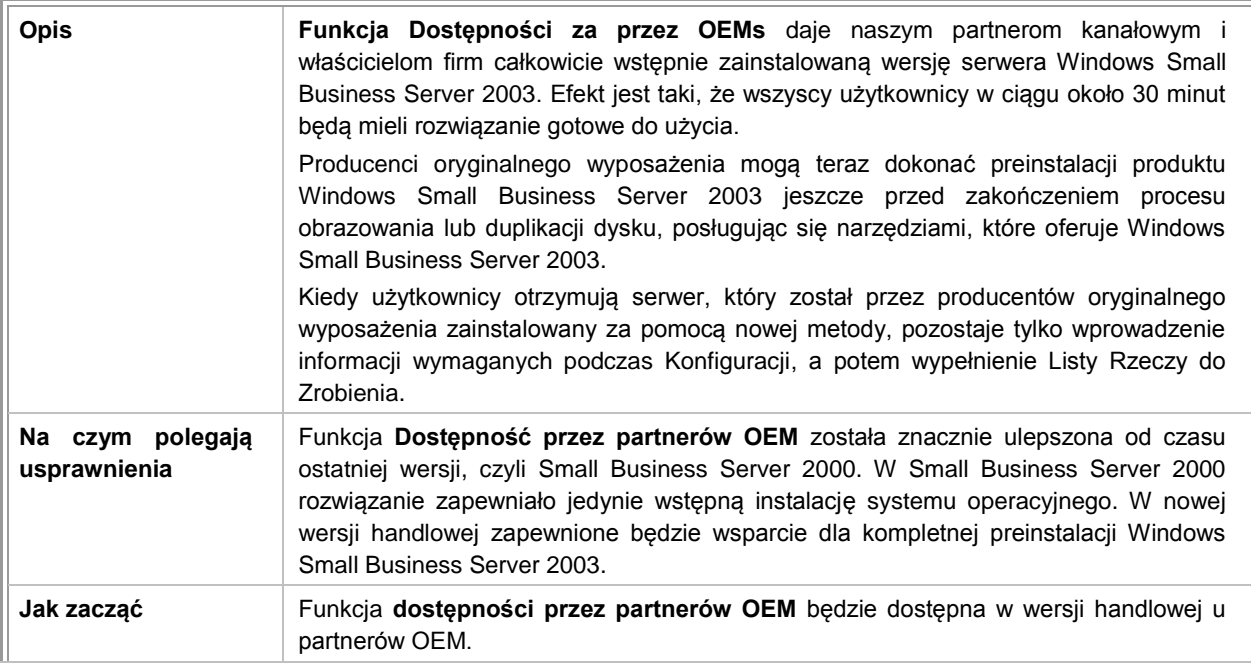

[Wróć do Listy Funkcji](#page-4-0)

Żeby zapoznać się z najnowszymi informacjami na temat Windows Small Business Server 2003, wejdź na witrynę [Windows Small Business Server 2003.](http://www.microsoft.com/windowsserver2003/sbs/)